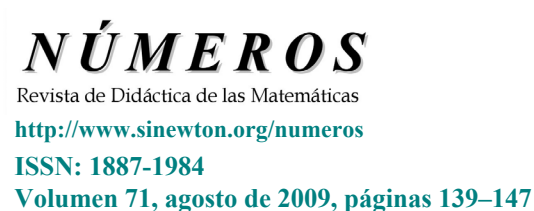

# **Estrategias simples (y no tan simples) para los juegos de NIM**

**J.A. Rupérez Padrón y M. García Déniz -Club Matemático[1](#page-0-0) -** 

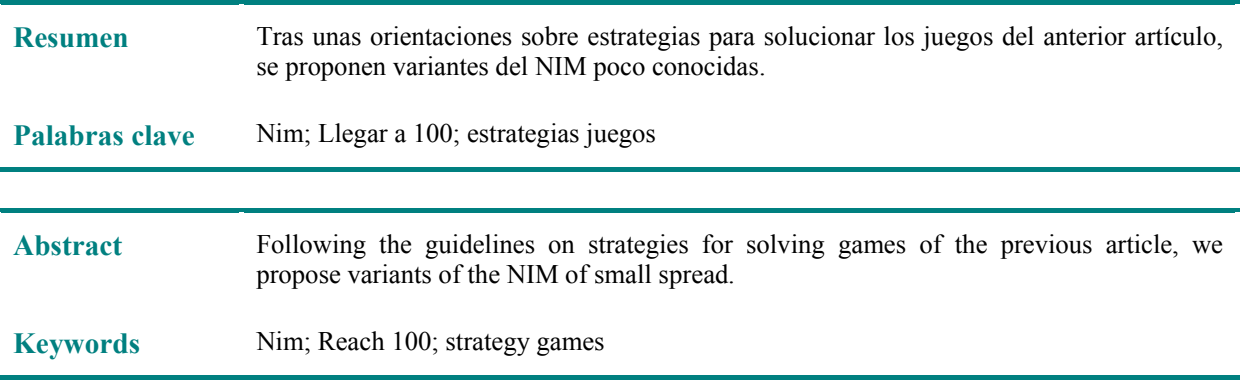

En nuestro anterior artículo propusimos algunas versiones sencillas del juego del Nim y les indicábamos la manera de acercarse a las estrategias ganadoras de este juego, apto para todas las edades.

Vamos a revisar algunas de ellas:

## **QUIÉN COGE EL ÚLTIMO PIERDE (PRIMERA VERSIÓN)**

Se colocan 23 palillos sobre una mesa, tal como indica la figura. Cada jugador tomará, alternativamente, uno, dos o tres palillos por vez, según prefiera. Perderá el jugador que se vea forzado a coger el último.

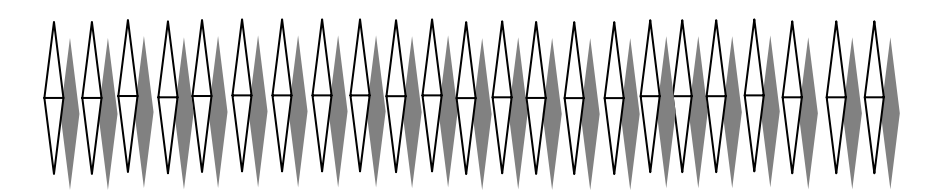

### **Respuesta:**

Se trata de una estrategia numérica, de buscar una secuencia de números ganadores.

<span id="page-0-0"></span><sup>&</sup>lt;u>.</u> **<sup>1</sup> El Club Matemático** está formado por los profesores **José Antonio Rupérez Padrón**, del IES de Canarias-Cabrera Pinto (La Laguna), y **Manuel García Déniz**, del IES Tomás de Iriarte (Santa Cruz de Tenerife). [jaruperez@gmail.com](mailto:jaruperez@gmail.com) / [mgarciadeniz@gmail.com](mailto:mgarciadeniz@gmail.com)

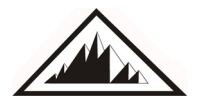

**Sociedad Canaria** *Isaac Newton*  **de Profesores de Matemáticas** 

La manera más eficaz de encontrar esa secuencia consiste en utilizar la estrategia de "ir hacia atrás" para "buscar un patrón numérico" que luego convertiremos en una "regla general".

Supongamos que estamos en la última jugada, aquella en la que sólo queda un palillo sobre la mesa y le toca tomarlo a nuestro adversario, con lo cual pierde la partida. Ahora bien, ¿cuántos palillos debía haber sobre la mesa, en la jugada anterior, y cómo debía jugar yo para que ahora quedase uno solo?

De dos a cuatro. Así yo podré tomar siempre 1, 2 o 3 y dejar uno solo sobre la mesa.

 $i<sub>i</sub>Y$  en la jugada inmediatamente anterior? Me debo asegurar de dejar, por tanto, 5 palillos para juegue mi adversario. Haga lo que haga no podrá dejar uno solo sobre la mesa; necesariamente dejará entre 2 y 4, lo cual me permite a mí tomar entre 1 y 3 para dejar el último para él, que será el perdedor.

Para dejar 5, antes deberé dejar 9. Para dejar 9, antes deberé dejar 13 y, antes, dejar 17 y, antes aún, dejar 21.

Como hay 23 sobre la mesa convendría jugar el primero y tomar 2 para asegurar ser el ganador. Si juega él primero, entonces hay que confiar que no conozca la estrategia ganadora y entrar en la secuencia numérica en cuanto nos lo permita una jugada errónea por su parte.

Ganará siempre quien deje los últimos cinco palillos, llegando hasta ahí, desde las 23 iniciales, mediante la siguiente sucesión numérica: 21 – 17 – 13 – 9 – 5.

El patrón es que cada número de la sucesión es un múltiplo de 4 más 1 y depende, precisamente, del número superior de palillos que se pueden tomar en cada jugada. El número de palillos a tomar en cada jugada será la diferencia entre los que hay sobre la mesa y el término de la secuencia más próximo a dicho número.

Es decir, en la primera jugada hay 23 sobre la mesa y el término más cercano de la secuencia es  $4 \times 5 + 1 = 21$ ; por tanto, el jugador, si quiere ganar, ha de tomar  $23 - 21 = 2$  palillos.

## **QUIÉN COGE EL ÚLTIMO PIERDE (SEGUNDA VERSIÓN)**

Se forman tres montones de piedras (o palillos, monedas, fichas, etc.), poniendo en cada uno de ellos, por ejemplo, de 5 a 10 piezas. Los jugadores retiran alternativamente una o más piezas de un solo montón. Gana el que coge la última pieza.

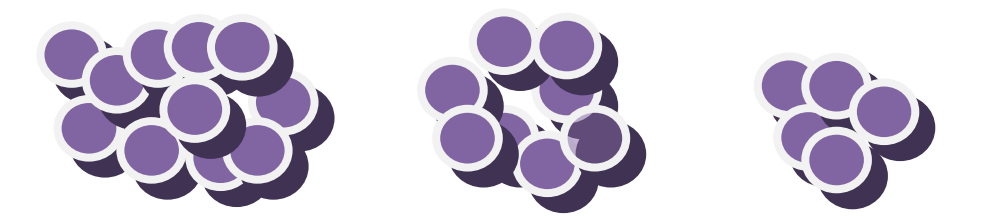

#### **Respuesta:**

Una versión simple del juego consistiría en eliminar uno de los tres montones y quedarse sólo con dos.

 $\overline{C}$ 

Si ambos tienen el mismo número de piedras, entonces el segundo jugador tiene una estrategia ganadora sencilla consistente en retirar la misma cantidad de piedras que haya hecho el primer jugador pero en el otro montón, manteniéndolos así de igual tamaño hasta llegar a dos montones con 2 y 2 piedras, respectivamente. En este momento, el primer jugador sólo puede retirar una o dos piedras de uno de los montones. El segundo jugador juega lo mismo en el otro montón: dos o una piedra, con lo que asegura el último movimiento ganador.

Si los dos montones son desiguales, entonces el primer jugador podría coger fichas de tal manera que los dos montones quedaran iguales. Este caso se reduce entonces al juego con montones iguales y el primer jugador debe ganar.

Pero para analizar una estrategia ganadora con los tres montones en juego es necesario pasar a una relación matemática muy curiosa e interesante, ligada a la paridad que se aprecia siempre en este juego: una estrategia basada en el sistema binario de numeración.

El sistema de numeración de base dos utiliza solamente las cifras 0 y 1. El número 1 se escribe 1, el 2 se escribe 10, el 3 se escribe 11, y así sucesivamente. Representaremos el número de piedras de cada montón mediante este sistema de numeración.

Supongamos que los montones tienen 11, 8 y 5 piedras, respectivamente. En sistema binario serán: 1011, 1000 y 101.

Se procede a sumar dichos números según la siguiente tabla:

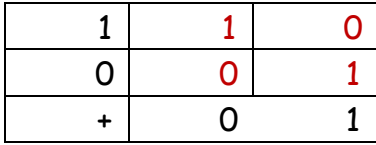

Suma que daría:

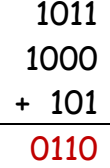

Para ganar, esta suma debe valer 0000. Para ello basta con convertir el valor 101 en el valor 11, es decir, jugar en el montón de 5 piedras para dejar 3. La suma valdría ahora:

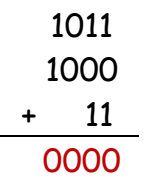

El adversario no podrá jugar en uno solo de los montones y mantener esa suma cero. Tendrá que retirar al menos una piedra de algún montón. En la siguiente jugada nosotros sí podríamos restablecer la suma cero y continuar así hasta el final del juego, donde nosotros tomaríamos la última o últimas piedras del único montón final.

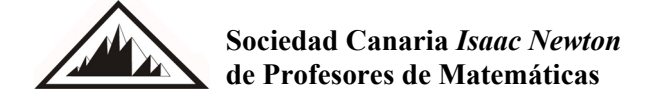

## **SIMETRÍA**

Se colocan las fichas en las esquinas de un polígono grande (ver el ejemplo con un octógono). Cada jugador extrae por turnos una ficha o dos adyacentes. El jugador que extrae la última ficha gana.

#### **Respuesta:**

El segundo jugador siempre debe extraer la o las fichas opuestas simétricamente a las extraídas por el primero, para "equilibrar" su jugada. El nombre del juego hace referencia a la estrategia y, evidentemente, si el polígono tiene un número par de lados tiene ventaja el segundo jugador; si tiene un número impar de lados la ventaja es ahora del primero, siempre y cuando tenga cuidado de tomar una sola ficha al hacer la primera jugada; luego aparece la simetría.

## **ÚLTIMO MOVIMIENTO**

Necesitas 9 fichas. Las reglas son:

1. Los jugadores ponen las 9 fichas, una en cada celdilla, en el tablero y eligen quién es el primero en jugar.

2. Los jugadores, por turno, retiran una ficha o dos adyacentes (si existen dos de tales fichas).

3. El ganador es el jugador que retira la última o las dos últimas fichas.

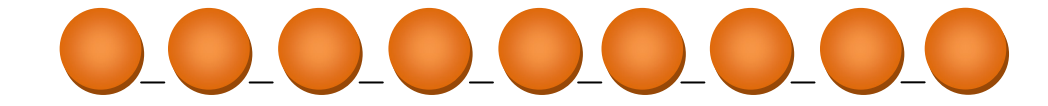

#### **Respuesta:**

El juego es similar al anterior, pero sobre una línea recta. La ventaja es del primer jugador si toma la ficha central y, a continuación, repite lo que haga el segundo jugador al otro lado del hueco central.

### **JUEGO DE CLAVAS**

Este es un juego del famosísimo Henry E. Dudeney. En este antiguo juego las clavas eran generalmente cónicas y se disponían en una línea recta.

Al principio eran tumbadas con una maza que se arrojaba desde cierta distancia. Más tarde, los jugadores introdujeron las bochas, como mejora a la maza.

Simplemente se colocan en línea recta trece clavas o peones, unos cerca de otros, y luego se retira el segundo, como muestra la figura.

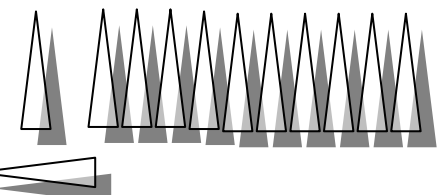

Los jugadores son tan expertos que siempre podrán derribar cualquier clava aislada, o dos clavas que estuvieran una al lado de otra. Ganará el jugador que derribe la última.

Todo lo que hay que hacer es derribar con el dedo, o retirar cualquier clava individual, o dos clavas vecinas, jugando alternativamente hasta que uno de los dos jugadores realice el último acierto, y, por tanto, gane.

Recuerden que la segunda clava debe ser retirada antes de comenzar a jugar, y que si derriban dos a la vez, deben ser dos vecinas, ya que en el juego verdadero, la bocha no podía hacer más que esto.

#### **Respuesta:**

El propio Dudeney**[2](#page-4-0)** explica así la estrategia ganadora:

Para ganar en este juego deberá, tarde o temprano, dejar a su oponente un número par de grupos similares. Suponga, por ejemplo, que le deja estos grupos: I0I0IIIOIII. Ahora, si él derriba una clava individual, usted derriba una individual; si él derriba dos de un trío, usted derriba dos del otro trío; si él derriba la clava central de un trío, usted derriba la central del otro trío. De esta forma es forzoso que usted finalmente gane. Como el juego comienza con la disposición I0IIIIIIIIIII, el primer jugador siempre puede ganar, pero solamente si derriba la sexta o la décima clava (contando la que se ha eliminado como la segunda); y esto deja, en cualquiera de los dos casos, I0III0IIIIIII, ya que el orden de los grupos no es importante. Cualquiera sea la jugada de su adversario, siempre puede resolverse en un número par de grupos iguales. Supongamos que él derriba la individual; entonces nosotros jugamos para dejar II0IIIIIII. Ahora, sea lo que sea lo que él haga, después podremos dejarle III0III, o bien I0II0III. Ya sabemos por qué la primera disposición es ganadora; y la última también lo es, pues, como quiera que él juegue, podremos dejar, ya sea I0I o I0I0I0I, según sea el caso. Obviaré ahora el análisis completo, para entretenimiento del lector.

### **EL ACERTIJO DE LA MARGARITA**

Esta vez el autor es Sam Loyd, rival de Dudeney en el campo de los acertijos.

El juego se plantea en la ilustración por medio de una margarita de trece pétalos. Lo juegan dos personas que deben turnarse para dejar pequeñas marcas en uno o dos pétalos contiguos. Gana la persona que cubre el último pétalo, dejándole a su contrincante el tallo.

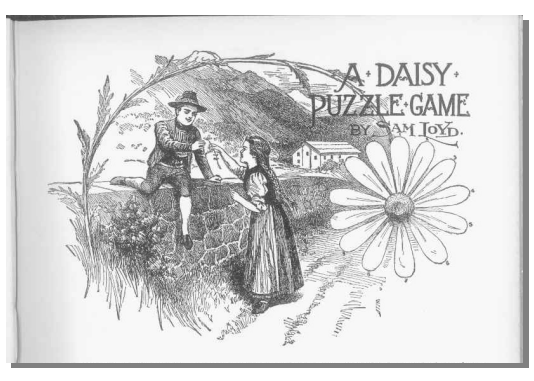

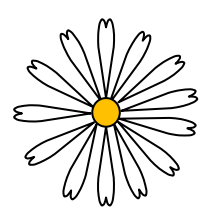

¿Puede alguno de nuestros aficionados decirnos quién ganará este juego –el primero o el segundo jugador-, y qué sistema debe seguir para poder ganar?

<span id="page-4-0"></span>**2** Tomado de: Henry E. DUDENEY; "Los Acertijos de Canterbury"; Ed. Granica.

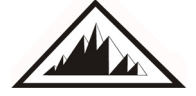

<u>.</u>

**Sociedad Canaria** *Isaac Newton*  **de Profesores de Matemáticas** 

#### **Respuesta**:

También el propio Loyd<sup>[3](#page-5-0)</sup> se encarga de explicar la estrategia ganadora:

El segundo jugador puede ganar siempre el juego de la margarita dividiendo los pétalos en dos grupos iguales. Por ejemplo, si el primer jugador toma un pétalo, el segundo toma dos pétalos opuestos para dejar dos grupos de cinco; y si el primer jugador toma dos pétalos, el segundo toma un pétalo opuesto para lograr el mismo resultado que antes. A partir de allí, sólo tiene que imitar las jugadas del primer jugador. Si el primer jugador toma dos pétalos para dejar una combinación 2-1 en un grupo, el segundo toma los dos pétalos correspondientes para dejar una combinación 2-1 en el otro grupo. De esta manera hará con seguridad la última jugada.

### **CÓMO GANAR AL SIETE-CINCO-TRES**

El juego del "siete-cinco-tres", tan simple como engañoso, requiere dos participantes. Tres hileras de palillos es cuanto hace falta para su desarrollo. Los jugadores se turnan para retirar los palillos y el ganador será aquel que obligue a su adversario a retirar el último que quede en la última hilera.

Distribuya 15 palillos en tres hileras de este modo:

Solamente existe una regla: en cada turno pueden retirarse tantos palillos como se desee, a condición, sin embargo, de que todos ellos se tomen de la misma hilera.

#### **Respuesta**:

Para conseguir una estrategia ganadora es importante jugar muchas veces y fijarse en aquellas "configuraciones geométricas" que aparecen en el momento que se está seguro de ganar, haga lo que haga el contrario.

Estas configuraciones son de dos tipos: con las tres filas o solamente con dos, después de haber eliminado una de ellas.

Siempre podremos darnos cuenta que, cuando se llega a la configuración  $1 - 1 - 1$ , al jugador

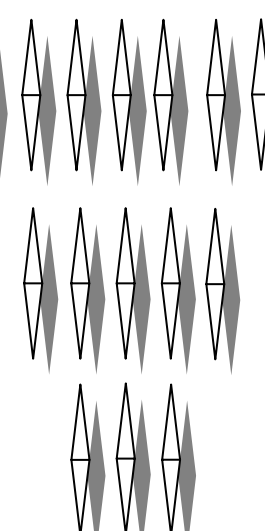

 $\boldsymbol{\Omega}$ 

<span id="page-5-0"></span><sup>&</sup>lt;u>.</u> **3** Tomado de: Sam LOYD; "Nuevos Acertijos"; Ed. Granica.

que le toca jugar, como sólo puede retirar uno de ellos, perderá al retirar el último.

¿Cómo se llega a esta configuración? Pues muy sencillo: jugando adecuadamente a partir de esta otra, la configuración 3-2-1:

Si el jugador que le toca turno retira un palillo de la fila de 2, el otro deberá retirar dos palillos de la fila de 3. Si retira dos de la fila de 3, deberá retirar un palillo de la fila de 2. En cualquiera de los casos acabará en la configuración 1 – 1 – 1. El segundo jugador gana.

Pero hay otras jugadas posibles. Sí, claro. Pero acabarán en otra configuración que nos toca ahora estudiar.

Si el jugador que le toca turno retira los tres palillos de la fila superior, el otro retira los dos palillos de la fila intermedia y gana.

Si el jugador que le toca turno retira los dos palillos de la fila intermedia, el otro retira los tres palillos de la fila superior y gana.

Pero quedan aún dos jugadas que acaban en una nueva configuración:

Si el jugador que le toca turno retira un palillo de la fila de 3, el otro deberá retirar el único palillo de la fila inferior, y viceversa. Se acaba así en una configuración de dos palillos en cada una de dos filas:  $2 - 2$ , que es ganadora para el segundo jugador.

Si el primero retira un palillo en una fila, el segundo retira dos en la otra. Si el primero retira dos palillos en una fila, el segundo retira uno en la otra. De cualquier manera gana.

A esta configuración también se puede llegar sin pasar por la configuración  $3 - 2 - 1$ . Para ello basta con suprimir una de las tres filas y dejar al contrario con dos filas iguales de palillos.

Si el primer jugador retira una fila completa, el segundo retirará todos los palillos de la otra fila menos uno. Si no es así, le bastará con retirar siempre tantos palillos como su adversario, pero en la otra fila hasta llegar a la configuración 2 – 2, en que ya sabemos como hacer para ganar.

Nos queda estudiar cómo hacer para llegar a cualquiera de las configuraciones intermedias (5 – 5 o 3 – 2 – 1) a partir de la disposición inicial  $(7 - 5 - 3)$ .

Sólo hay tres jugadas posibles si nos toca el primer turno: retirar un palillo en cualquiera de las tres filas (¡compruébelo mediante el uso de la suma binaria!). A partir de aquí todas las jugadas conducen a una de las configuraciones ya estudiadas. El primero en jugar tiene ventaja.

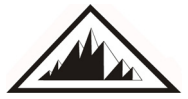

### **QUIÉN LLEGA A CIEN GANA**

Ésta es una variante curiosa pues no se juega con objetos sino con números y adiciones. Consiste en lo siguiente:

- Partiendo de cero y alternativamente, los participantes deben ir sumando cantidades hasta llegar a 100.
- Estas cantidades no deben ser superiores a 10. Es decir, sólo son válidas las comprendidas entre 1 y 10, ambas inclusive.
- Gana quien totaliza 100.

Existe una estrategia con la que resulta casi imposible perder. ¿Cuál es?

#### **Respuesta**:

La estrategia es idéntica a la del primer juego propuesto, ya que se trata de una extensión de éste. El patrón para formar la sucesión será 11n +1, y sus términos son: 12, 23, 34, 45, 56, 67, 78 y 89.

El primer jugador tiene ventaja ya que puede elegir un mínimo de 1, lo que no deja al segundo jugador en posición de seguir los términos de la sucesión, perdiendo en la última jugada, cuando se encuentre en 89 y tenga que sumar de 1 a 10, con lo que no llega hasta 100 y facilita el éxito final al primer jugador.

Para su estudio, proponemos dos nuevas variantes del Nim. Si han entendido lo anteriormente expuesto y, sobre todo, si han jugado unas cuantas partidas, les resultará fácil encontrar sus estrategias ganadoras.

### **NIM CON PALILLOS**

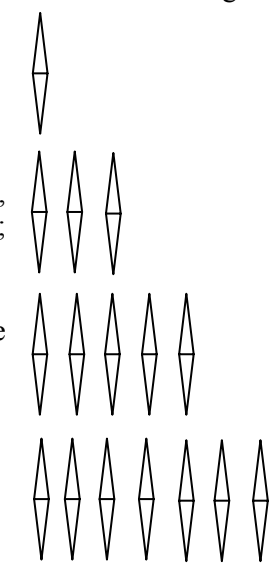

Disponer 16 piedras o palillos en cuatro filas de 1, 3, 5 y 7, respectivamente; los jugadores van retirando piedras o palillos por turno; pueden tomar las que quieran, pero todas de la misma fila.

Gana el que se lleva la última cerilla (según otra versión, quien se ve obligado a coger la última cerilla es el que pierde).

### **NIM PARA CALCULADORA**

Este es un juego de calculadora para dos jugadores.

Se introduce cualquier número en la pantalla de la calculadora, por ejemplo **78,256.**

Los jugadores hacen turnos para **restar** números de éste, pero cada vez puede cambiarse **uno y solamente un dígito** del número.

Así **78,256 – 0,003 = 78,226** está permitido, pero

**78,256 – 5,1 = 73,156** no lo está.

Tampoco la pantalla debe volverse nunca negativa.

El primer jugador en llegar a cero **gana.**

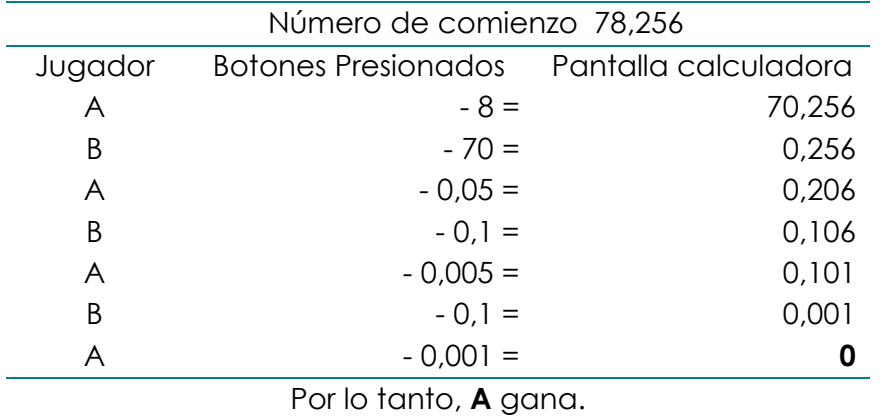

Este juego está tomado de los materiales del Shell Center uno de cuyos miembros, M. Swan, estuvo impartiendo algunos cursos entre nosotros con materiales y recursos como éste que presentamos aquí.

Que les sea placentero y hagan un buen uso de estos juegos con sus alumnos, o con sus familiares y amigos. Afectuosamente,

**Club Matemático** 

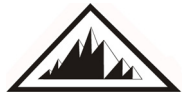